# vsn

# April 19, 2010

<span id="page-0-2"></span><span id="page-0-1"></span><span id="page-0-0"></span>vsnInput *Class to contain input data and parameters for vsn functions*

#### Description

Class to contain input data and parameters for vsn functions

# Creating Objects

new("vsnInput")

#### Slots

- x: A numeric matrix with the input data.
- reference: An object of [vsn](#page-1-0), typically this would have been obtained from a previous fit to a set of reference arrays (data).
- strata: A factor of length 0 or n. If its length is n, then its levels correspond to different normalization strata (see [vsn2](#page-10-0)).
- ordered: Logical scalar; are the rows reordered so that the strata are contiguous.
- lts.quantile: Numeric scalar, see[vsn2](#page-10-0).
- subsample: Integer scalar, see[vsn2](#page-10-0).
- verbose: Logical scalar, see[vsn2](#page-10-0).
- calib Character of length 1, see manual page of [vsn2](#page-10-0).
- pstart: A 3D array of size (number of strata) x (number of columns of the data matrix) x 2. It contains the start parameters.
- optimpar: List with parameters for the numerical optimiser L-BFGS-B; see the manual page of [vsn2](#page-10-0).

#### Methods

[ Subset

dim Get dimensions of data matrix.

- nrow Get number of rows of data matrix.
- ncol Get number of columns of data matrix.
- show Print a summary of the object

<span id="page-1-2"></span>

# Author(s)

Wolfgang Huber <http://www.ebi.ac.uk/huber>

#### See Also

[vsn2](#page-10-0)

<span id="page-1-1"></span>

# vsn *Class to contain result of a vsn fit*

# <span id="page-1-0"></span>Description

Class to contain result of a vsn fit

# Creating Objects

new("vsn") vsn2(x) with x being an [ExpressionSet](#page-0-0).

#### Slots

- coefficients: A 3D array of size (number of strata) x (number of columns of the data matrix) x 2. It contains the fitted normalization parameters (see vignette).
- strata: A factor of length 0 or n. If its length is n, then its levels correspond to different normalization strata (see vignette).
- mu: A numeric vector of length n with the fitted parameters  $\hat{\mu}_k$ , for  $k = 1, ..., n$ .
- sigsq: A numeric scalar,  $\hat{\sigma}^2$ .
- hx: A numeric matrix with 0 or n rows. If the number of rows is n, then hx contains the transformed data matrix.
- lbfgsb: An integer scalar containing the return code from the L-BFGS-B optimizer.
- hoffset: Numeric scalar, the overall offset c- see manual page of [vsn2](#page-10-0).
- calib: Character of length 1, see manual page of [vsn2](#page-10-0).

# Methods

[ Subset

dim Get dimensions of data matrix.

- nrow Get number of rows of data matrix.
- ncol Get number of columns of data matrix.
- show Print a summary of the object
- exprs Accessor to slot hx.

coef, coefficients Accessors to slot coefficients.

# Author(s)

Wolfgang Huber <http://www.ebi.ac.uk/huber>

#### <span id="page-2-1"></span>justvsn 3

# See Also

[vsn2](#page-10-0)

# Examples

```
data("kidney")
v = vsn2(kidney)
show(v)
dim(v)
v[1:10, ]
```
<span id="page-2-0"></span>

justvsn *Wrapper functions for vsn*

# Description

justvsn is equivalent to calling

```
fit = vsn2(x, ...)nx = predict(fit, newdata=x, useDataInFit = TRUE)
```
vsnrma is a wrapper around [vsn2](#page-10-0) and [rma](#page-0-0).

# Usage

justvsn(x, ...) vsnrma(x, ...)

#### Arguments

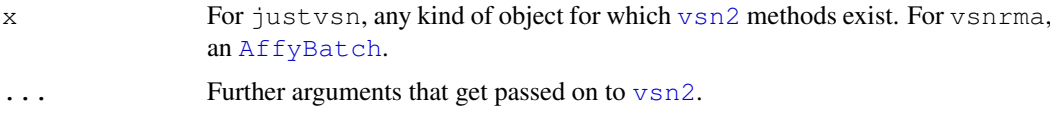

# Details

vsnrma does probe-wise background correction and between-array normalization by calling [vsn2](#page-10-0) on the perfect match (PM) values only. Probeset summaries are calculated with the medianpolish algorithm of [rma](#page-0-0).

# Value

justvsn returns the vsn-normalised intensities in an object generally of the same class as its first argument (see the man page of [predict](#page-0-0) for details). It preserves the metadata.

vsnrma returns an [ExpressionSet](#page-0-0).

# Author(s)

Wolfgang Huber <http://www.ebi.ac.uk/huber>

4 kidney

#### See Also

[vsn2](#page-10-0)

# Examples

```
##--------------------------------------------------
## use "vsn2" to produce a "vsn" object
##--------------------------------------------------
data("kidney")
fit = vsn2 (kidney)
nkid = predict(fit, newdata=kidney)
##--------------------------------------------------
## justvsn on ExpressionSet
##--------------------------------------------------
nkid2 = justvsn(kidney)
stopifnot(identical(exprs(nkid), exprs(nkid2)))
##--------------------------------------------------
## justvsn on RGList
##--------------------------------------------------
rg = new("RGList", list(R=exprs(kidney)[,1,drop=FALSE], G=exprs(kidney)[,2,drop=FALSE]))
erge = justvsn(rg)
```
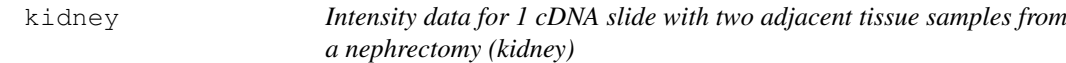

#### Description

Intensity data for 1 cDNA slide with two adjacent tissue samples from a nephrectomy (kidney)

#### Usage

data(kidney)

#### Format

kidney is an [ExpressionSet](#page-0-0) containing the data from one cDNA chip. The 8704x2 matrix exprs(kidney) contains the spot intensities for the red (635 nm) and green color channels (532 nm) respectively. For each spot, a background estimate from a surrounding region was subtracted.

#### Details

The chip was produced in 2001 by Holger Sueltmann at the Division of Molecular Genome Analysis at the German Cancer Research Center in Heidelberg.

# References

Huber W, Boer JM, von Heydebreck A, Gunawan B, Vingron M, Fuzesi L, Poustka A, Sueltmann H. Transcription profiling of renal cell carcinoma. Verh Dtsch Ges Pathol. 2002;86:153-64. PMID: 12647365

<span id="page-3-0"></span>

#### <span id="page-4-0"></span>lymphoma 55 to 1999 and 2009 and 2009 and 2009 and 2009 and 2009 and 2009 and 2009 and 2009 and 2009 and 2009

#### See Also

[vsn](#page-1-1)

# Examples

```
data(kidney)
plot(exprs(kidney), pch=".", log="xy")
abline(a=0,b=1,col="blue")
```
lymphoma *Intensity data for 8 cDNA slides with CLL and DLBL samples from the Alizadeh et al. paper in Nature 2000*

#### Description

8 cDNA chips from Alizadeh lymphoma paper

# Usage

data(lymphoma)

# Format

lymphoma is an [ExpressionSet](#page-0-0) containing the data from 8 chips from the lymphoma data set by Alizadeh et al. (see references). Each chip represents two samples: on color channel 1 (CH1, Cy3, green) the common reference sample, and on color channel 2 (CH2, Cy5, red) the various disease samples. See pData(lymphoma). The 9216x16 matrix exprs(lymphoma) contains the background-subtracted spot intensities (CH1I-CH1B and CH2I-CH2B, respectively).

### Details

The chip intensity files were downloaded from the Stanford microarray database. Starting from the link below, this was done by following the links *Published Data* -> *Alizadeh AA, et al. (2000) Nature 403(6769):503-11* -> *Data in SMD* -> *Display Data*, and selecting the following 8 slides:

> lc7b019 lc7b047 lc7b048 lc7b056 lc7b057 lc7b058 lc7b069 lc7b070

Then, the script makedata. R from the scripts subdirectory of this package was run to generate the R data object.

# Source

http://genome-www5.stanford.edu/MicroArray/SMD

# <span id="page-5-0"></span>References

A. Alizadeh et al., Distinct types of diffuse large B-cell lymphoma identified by gene expression profiling. Nature 403(6769):503-11, Feb 3, 2000.

# See Also

[vsn](#page-1-1)

# Examples

data(lymphoma) lymphoma pData(lymphoma)

#### meanSdPlot *Plot row standard deviations versus row means*

# Description

Methods for objects of classes [matrix](#page-0-0), [ExpressionSet](#page-0-0) and [vsn](#page-1-0) to plot row standard deviations versus row means.

# Usage

```
meanSdPlot(x,
          ranks = TRUE,
          xlab = ifelse(ranks, "rank(mean)", "mean"),
          ylab = "sd",
          pch = ".",
          plot = TRUE,...)
```
# Arguments

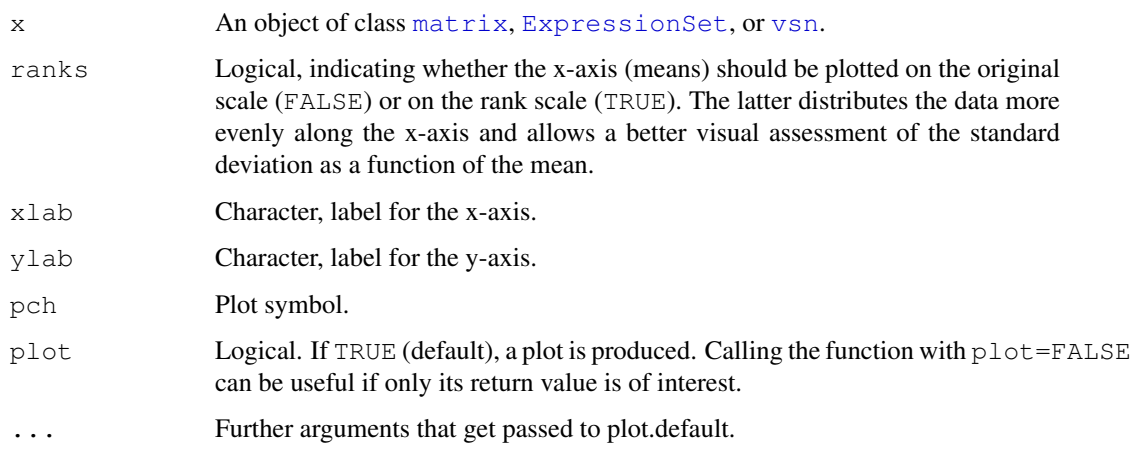

#### <span id="page-6-1"></span>Details

Standard deviation and mean are calculated row-wise from the expression matrix (in) x. The scatterplot of these versus each other allows to visually verify whether there is a dependence of the standard deviation (or variance) on the mean. The red dots depict the running median estimator (window-width 10%). If there is no variance-mean dependence, then the line formed by the red dots should be approximately horizontal.

#### Value

A named list with four components: its elements px and py are the x- and y-coordinates of the individual data points in the plot; its first and second element are the x-coordinates and values of the running median estimator (the red dots in the plot). Depending on the value of plot, the method can also have a side effect, which is to create a plot on the active graphics device.

#### Author(s)

Wolfgang Huber <http://www.ebi.ac.uk/huber>

#### See Also

#### [vsn](#page-1-1)

#### Examples

```
data(kidney)
log.na = function(x) log(ifelse(x>0, x, NA))exprs(kidney) = log.na(exprs(kidney))
meanSdPlot(kidney)
## ...try this out with non-logged data, the lymphoma data, your data...
```
<span id="page-6-0"></span>normalize.AffyBatch.vsn

*Wrapper for vsn to be used as a normalization method with expresso*

#### Description

Wrapper for  $v\sin 2$  to be used as a normalization method with the expresso function of the package affy. The expresso function is deprecated, consider using [justvsn](#page-2-0) instead. The normalize.AffyBatch.vsn can still be useful on its own, as it provides some additional control of the normalization process (fitting on subsets, alternate transform parameters).

# Usage

```
normalize.AffyBatch.vsn(
   abatch,
   reference,
   strata = NULL,
   subsample = if (nrow(exprs(abatch))>30000L) 30000L else 0L,
   subset,
   log2scale = TRUE,
```

```
log2asymp=FALSE,
...)
```
# Arguments

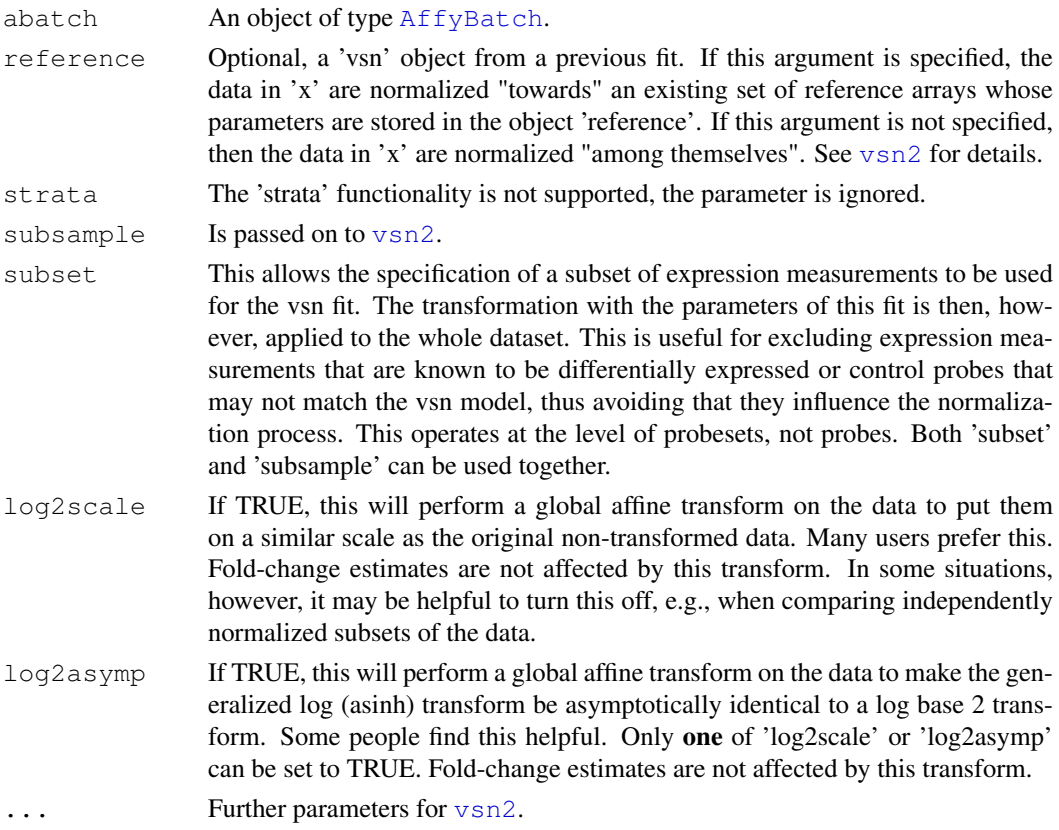

# Details

Please refer to the *Details* and *References* sections of the man page for [vsn2](#page-10-0) for more details about this method.

Important note: after calling [vsn2](#page-10-0), the function normalize.AffyBatch.vsn exponentiates the data (base 2). This is done in order to make the behavior of this function similar to the other normalization methods in affy. That packages uses the convention of taking the logarithm to base in subsequent analysis steps (e.g. in [medpolish](#page-0-0)).

# Value

An object of class [AffyBatch](#page-0-0). The vsn object returned, which can be used as reference for subsequent fits, is provided by description(abatch)@preprocessing\$vsnReference.

# Author(s)

D. P. Kreil <http://bioinf.boku.ac.at/>, Wolfgang Huber [http://www.ebi.ac.uk/](http://www.ebi.ac.uk/huber) [huber](http://www.ebi.ac.uk/huber)

# See Also

[vsn2](#page-10-0)

#### <span id="page-8-0"></span>sagmbSimulateData 9

# Examples

## Please see vignette.

sagmbSimulateData *Simulate data and assess vsn's parameter estimation*

# Description

Functions to validate and assess the performance of vsn through simulation of data.

# Usage

```
sagmbSimulateData(n=8064, d=2, de=0, up=0.5, nrstrata=1, miss=0, log2scale=FALS
sagmbAssess(h1, sim)
```
#### Arguments

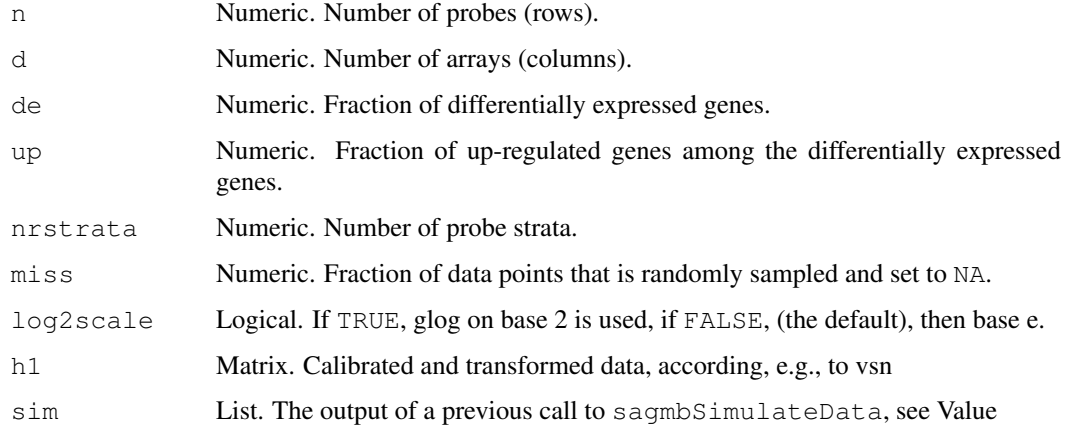

# Details

Please see the vignette.

# Value

For sagmbSimulateData, a list with four components: hy, an n x d matrix with the true (=simulated) calibrated, transformed data;  $y$ , an  $n \times d$  matrix with the simulated uncalibrated raw data - this is intended to be fed into [vsn](#page-1-1); is.de, a logical vector of length n, specifying which probes are simulated to be differentially expressed. strata, a factor of length n.

For sagmbSimulateData, a number: the root mean squared difference between true and estimated transformed data.

#### Author(s)

Wolfgang Huber <http://www.ebi.ac.uk/huber>

#### References

Wolfgang Huber, Anja von Heydebreck, Holger Sueltmann, Annemarie Poustka, and Martin Vingron (2003) "Parameter estimation for the calibration and variance stabilization of microarray data", Statistical Applications in Genetics and Molecular Biology: Vol. 2: No. 1, Article 3. http://www.bepress.com/sagmb/vol2/iss1/art3

# See Also

[vsn](#page-1-1)

#### Examples

```
sim <- sagmbSimulateData(nrstrata=4)
ny <- vsn(sim$y, strata=sim$strata)
res <- sagmbAssess(exprs(ny), sim)
res
```
#### scalingFactorTransformation

*The transformation that is applied to the scaling parameter of the vsn model*

#### Description

The transformation that is applied to the scaling parameter of the vsn model

# Usage

```
scalingFactorTransformation(b)
```
# Arguments

b Real vector.

# Value

A real vector of same length as b, with transformation f applied (see vignette *Likelihood Calculations for vsn*).

# Author(s)

Wolfgang Huber <http://www.ebi.ac.uk/huber>

# Examples

```
b = seq(-3, 2, length=20)fb = scalingFactorTransformation(b)
if(interactive())
 plot(b, fb, type="b", pch=16)
```
<span id="page-9-0"></span>

<span id="page-10-1"></span><span id="page-10-0"></span>

# Description

vsn2 fits the vsn model to the data in x and returns a [vsn](#page-1-0) object with the fit parameters and the transformed data matrix. The data are, typically, feature intensity readings from a microarray, but this function may also be useful for other kinds of intensity data that obey an additive-multiplicative error model. To obtain an object of the same class as x, containing the normalised data and the same metdata as x, use

fit =  $vsn2(x, \ldots)$ nx = predict(fit, newdata=x)

or the wrapper [justvsn](#page-2-0). Please see the vignette *Introduction to vsn*.

# Usage

```
vsnMatrix(x,
         reference,
         strata,
         lts.quantile = 0.9,
         subsample = 0L,verbose = interface(),
         returnData = TRUE,calib = "affine",
         pstart,
         minDataPointsPerStratum = 42L,
         optimpar = list(),
         defaultpar = list(factr=5e7, pgtol=2e-4, maxit=60000L,
                             trace=0L, cvg.niter=7L, cvg.eps=0))
## S4 method for signature 'ExpressionSet':
vsn2(x, reference, strata, ...)
## S4 method for signature 'AffyBatch':
vsn2(x, reference, strata, subsample, ...)
## S4 method for signature 'NChannelSet':
vsn2(x, reference, strata, backgroundsubtract=FALSE,
      foreground=c("R","G"), background=c("Rb", "Gb"), ...)
## S4 method for signature 'RGList':
vsn2(x, reference, strata, ...)
```
# Arguments

x An object containing the data to which the model is fitted.

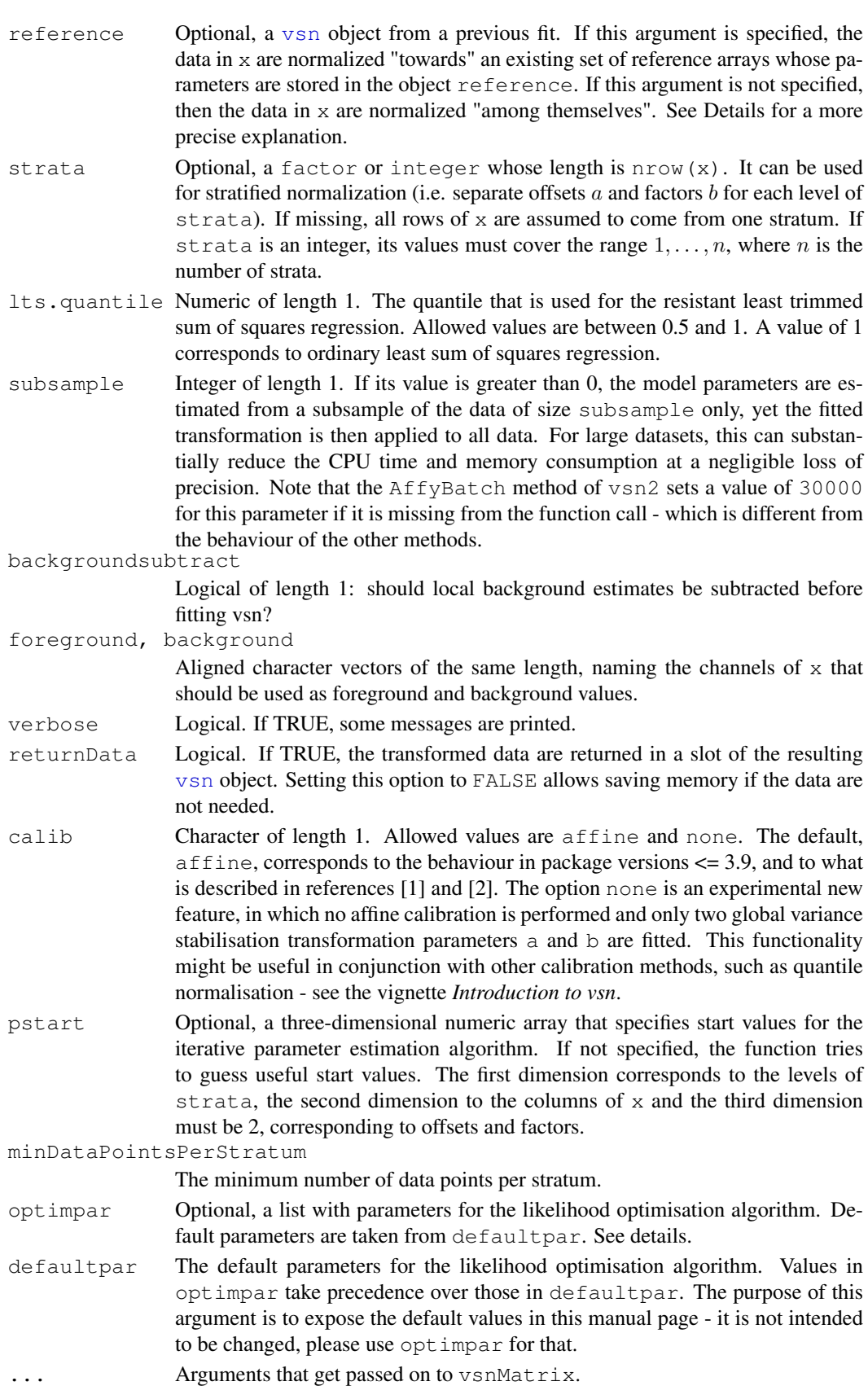

 $v\sin 2$  13

#### Value

An object of class [vsn](#page-1-0).

#### Note on overall scale and location of the glog transformation

The data are returned on a glog scale to base 2. More precisely, the transformed data are subject to the transformation  $glog_2(f(b) * x + a) + c$ , where the function  $glog_2(u) = log_2(u + \sqrt{u * u + 1}) =$  $asinh(u)/log(2)$  is called the generalised logarithm, the offset a and the scaling parameter b are the fitted model parameters (see references), and  $f(x) = \exp(x)$  is a parameter transformation that allows ensuring positivity of the factor in front of  $x$  while using an unconstrained optimisation over  $b$  [4]. The overall offset c is computed from the b's such that for large x the transformation approximately corresponds to the  $log_2$  function. This is done separately for each stratum, but with the same value across arrays. More precisely, if the element  $b[s, i]$  of the array *b* is the scaling parameter for the s-th stratum and the i-th array, then  $c[s]$  is computed as  $log2(2*f(mean(b[j],j]))$ . The offset *c* is inconsequential for all differential expression calculations, but many users like to see the data in a range that they are familiar with.

#### Specific behaviour of the different methods

vsn2 methods exist for [ExpressionSet](#page-0-0), [NChannelSet](#page-0-0), [AffyBatch](#page-0-0) (from the affy package), [RGList](#page-0-0) (from the limma package), matrix and numeric. If x is an [NChannelSet](#page-0-0), then vsn2 is applied to the matrix that is obtained by horizontally concatenating the color channels. Optionally, available background estimates can be subtracted before. If  $x$  is an [RGList](#page-0-0), it is converted into an NChannelSet using a copy of Martin Morgan's code for RGList to NChannelSet coercion, then the NChannelSet method is called.

# Standalone versus reference normalisation

If the reference argument is *not* specified, then the model parameters  $\mu_k$  and  $\sigma$  are fit from the data in x. This is the mode of operation described in [1] and that was the only option in versions 1.X of this package. If reference is specified, the model parameters  $\mu_k$  and  $\sigma$  are taken from it. This allows for 'incremental' normalization [4].

#### Convergence of the iterative likelihood optimisation

L-BFGS-B uses three termination criteria:

- 1.  $(f_k f_{k+1})$  /  $max(|f_k|, |f_{k+1}|, 1)$  <=  $f_{k+1}$  + epsmch where epsmch is the machine precision.
- 2. |gradient| < pgtol
- 3. iterations > maxit

These are set by the elements factr, pgtol and maxit of optimpar. The remaining elements are

trace An integer between 0 and 6, indicating the verbosity level of L-BFGS-B, higher values create more output.

cvg.niter The number of iterations to be used in the least trimmed sum of squares regression.

cvg.eps Numeric. A convergence threshold for the least trimmed sum of squares regression.

# Author(s)

Wolfgang Huber <http://www.ebi.ac.uk/huber>

#### References

[1] Variance stabilization applied to microarray data calibration and to the quantification of differential expression, Wolfgang Huber, Anja von Heydebreck, Holger Sueltmann, Annemarie Poustka, Martin Vingron; Bioinformatics (2002) 18 Suppl.1 S96-S104.

[2] Parameter estimation for the calibration and variance stabilization of microarray data, Wolfgang Huber, Anja von Heydebreck, Holger Sueltmann, Annemarie Poustka, and Martin Vingron; Statistical Applications in Genetics and Molecular Biology (2003) Vol. 2 No. 1, Article 3. http://www.bepress.com/sagmb/vol2/

[3] L-BFGS-B: Fortran Subroutines for Large-Scale Bound Constrained Optimization, C. Zhu, R.H. Byrd, P. Lu and J. Nocedal, Technical Report, Northwestern University (1996).

[4] Package vignette: Likelihood Calculations for vsn

#### See Also

[justvsn](#page-2-0), [predict](#page-0-0)

#### Examples

```
data("kidney")
```

```
fit = vsn2(kidney) ## fit
nkid = predict(fit, newdata=kidney) ## apply fit
plot(exprs(nkid), pch=".")
```

```
abline(a=0, b=1, col="red")
```
vsn2trsf *Apply the vsn transformation to data*

#### Description

Apply the vsn transformation to data.

#### Usage

```
## S4 method for signature 'vsn':
predict(object, newdata, strata=object@strata, log2scale=TRUE, useDataInFit=FALS
```
# Arguments

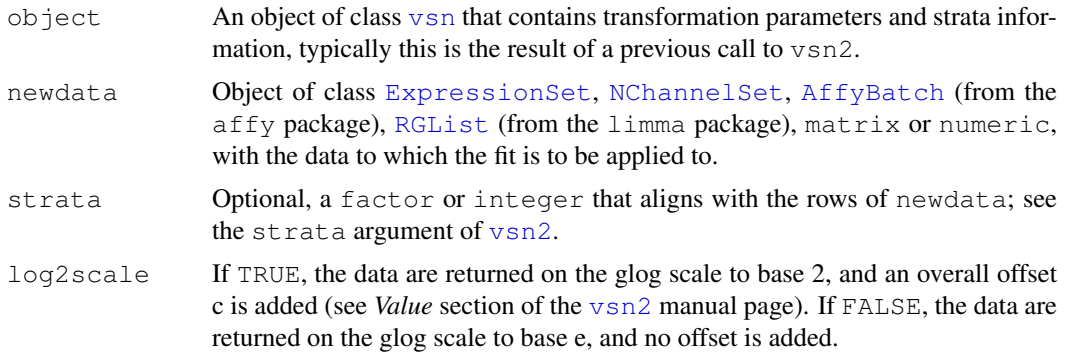

<span id="page-13-0"></span>

<span id="page-14-1"></span>useDataInFit If TRUE, then no transformation is attempted and the data stored in object is transferred appropriately into resulting object, which otherwise preserves the class and metadata of newdata. This option exists to increase performance in constructs like

> fit =  $vsn2(x, \ldots)$  $nx = predict(fit, newdata=x)$

and is used, for example, in the [justvsn](#page-2-0) function.

# Value

An object typically of the same class as newdata. There are two exceptions: if newdata is an [RGList](#page-0-0), the return value is an [NChannelSet](#page-0-0), and if newdata is numeric, the return value is a matrix with 1 column.

#### Author(s)

Wolfgang Huber <http://www.ebi.ac.uk/huber>

#### Examples

data("kidney")

```
## nb: for random subsampling, the 'subsample' argument of vsn
## provides an easier way to do this
fit = vsn2(kidney[sample(nrow(kidney), 500), ])
tn = predict(fit, newdata=exprs(kidney))
```
<span id="page-14-0"></span>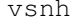

A function that transforms a matrix of microarray intensities.

# Description

A function that transforms a matrix of microarray intensities. This function works in conjunction with [vsn](#page-1-1). vsn and vsnh have been superseded by [vsn2](#page-10-0) and the [predict](#page-0-0) method for vsn objects. The functions vsn and vsnh remain in the package for backward compatibility, but for new projects, please use [vsn2](#page-10-0) and [predict](#page-0-0).

#### Usage

```
vsnh(y, p, strata)
```
#### Arguments

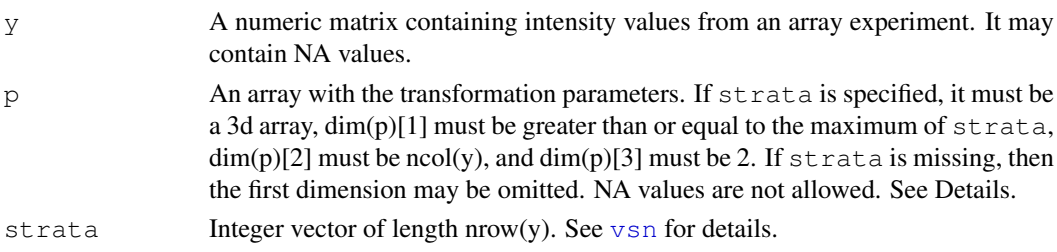

#### Details

The transformation is:

vsnh(y, p, s)[k, i] = asinh( p[s[k], i, 1] + p[s[k], i, 2] \* y[k, i] ) -  $log(2*p[s[1], 1, 2])$ 

where k=1:nrow(y) counts over the probes, i=1:ncol(y) counts over the samples,  $p[s[k], i, 1]$  is the calibration offset for stratum s[k] in sample i, p[s[k], i, 2] is the calibration factor for stratum s[k] in sample i, and s[k] is the stratum of the the k-th probe.

The constant offset -  $log(2*p[s[1], 1, 2])$  is there to make sure that for large y, vsnh(y) for the first stratum on the first chip is approximately the same as  $log(y)$ . This has no effect on the generalized log-ratios (glog-ratios), which are differences between transformed intensities, but some users are more comfortable with the absolute values that are obtained this way, since they are more comparable to the log scale.

# Value

A numeric matrix of the same size as y, with the transformed data.

#### Author(s)

Wolfgang Huber <http://www.ebi.ac.uk/huber>

#### References

Variance stabilization applied to microarray data calibration and to the quantification of differential expression, Wolfgang Huber, Anja von Heydebreck, Holger Sueltmann, Annemarie Poustka, Martin Vingron; Bioinformatics (2002) 18 Suppl.1 S96-S104.

Parameter estimation for the calibration and variance stabilization of microarray data, Wolfgang Huber, Anja von Heydebreck, Holger Sueltmann, Annemarie Poustka, and Martin Vingron; Statistical Applications in Genetics and Molecular Biology (2003) Vol. 2 No. 1, Article 3. http://www.bepress.com/sagmb/vol2/iss1

#### See Also

[vsn](#page-1-1)

#### Examples

```
data(kidney)
y = exprs(kidney)p = array(c(-0.2, -0.1, 0.1, 0.2, 0.0026, 0.0028, 0.0030, 0.0032), dim = c(2,2,2))strata = sample(1:2, nrow(y), replace=TRUE)res1 = vsnh(exprs(kidney), p, strata)
res2 = asinh(p[strata,,1] + p[strata,,2] * y) - log(2*p[strata,1,2])
stopifnot(max(abs(res1 - res2)) < 1e-10)
```
<span id="page-16-0"></span>logLik-methods *Calculate the log likelihood and its gradient for the vsn model*

# Description

logLik calculates the log likelihood and its gradient for the vsn model. plotVsnLogLik makes a false color plot for a 2D section of the likelihood landscape.

# Usage

```
## S4 method for signature 'vsnInput':
logLik(object, p, mu = numeric(0), sigsq=as.numeric(NA), calib="affine")
```

```
plotVsnLogLik(object,
```

```
p,
whichp = 1:2,
expand = 1,ngrid = 31L,fun = logLik,
main = "log likelihood",
...)
```
# Arguments

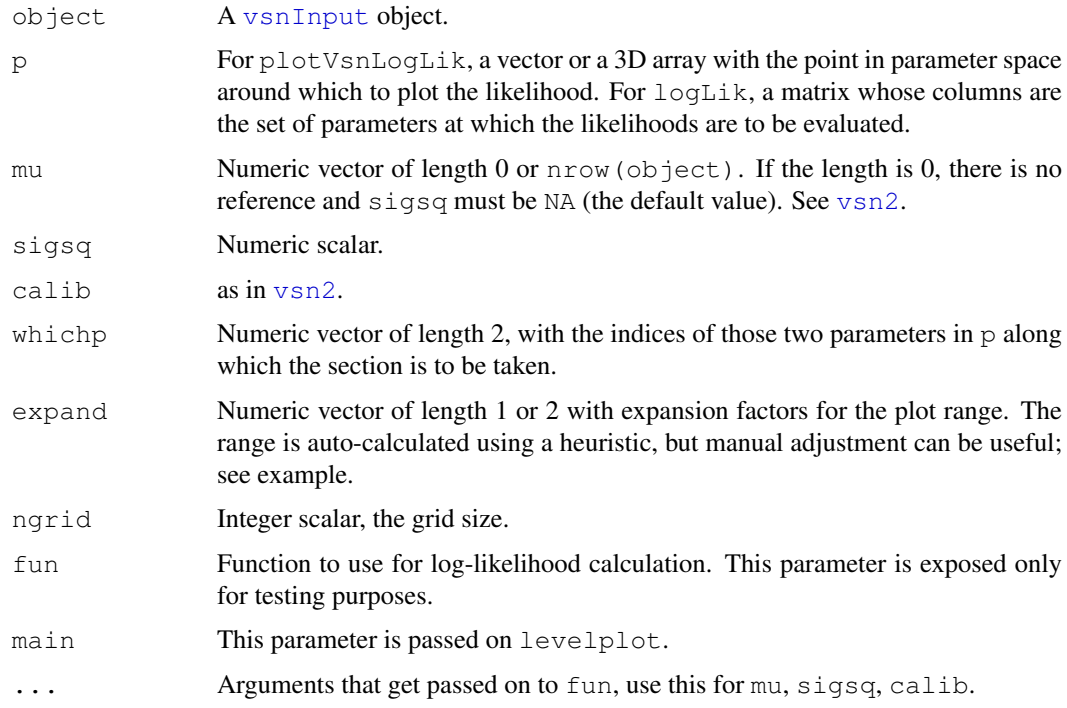

# Details

logLik is an R interface to the likelihood computations in vsn (which are done in C).

#### Value

For logLik, a numeric matrix of size  $nrow(p)+1$  by  $ncol(p)$ . Its columns correspond to the columns of p. Its first row are the likelihood values, its rows  $2 \dots n$  row (p) +1 contain the gradients. If mu and sigsq are specified, the ordinary negative log likelihood is calculated using these parameters as given. If they are not specified, the profile negative log likelihood is calculated. For plotVsnLogLik, a dataframe with the 2D grid coordinates and log likelihood values.

# Author(s)

Wolfgang Huber <http://www.ebi.ac.uk/huber>

#### See Also

[vsn2](#page-10-0)

#### Examples

```
data("kidney")
v = new("vsnInput", x=exprs(kidney),
 pstart=array(as.numeric(NA), dim=c(1, ncol(kidney), 2)))
fit = vsn2 (kidney)
print(coef(fit))
p = sapply(seq(-1, 1, length=31), function(f) coef(fit)+c(0,0,f,0))
11 = \text{logLik}(v, p)plot(p[3, ], ll[1, ], type="l", xlab=expression(b[1]), ylab=expression(-log(L)))
abline(v=coef(fit)[3], col="red")
plotVsnLogLik(v, coef(fit), whichp=c(1,3), expand=0.2)
```
vsn-package *vsn*

#### Description

vsn

#### Details

The main function of the package is  $v \sin 2$ . Interesting for its applications are also predict and the wrapper function [justvsn](#page-2-0).

[vsn2](#page-10-0) can be applied to objects of class [ExpressionSet](#page-0-0), [NChannelSet](#page-0-0), [AffyBatch](#page-0-0) (from the affy package) and [RGList](#page-0-0) (from the limma package), matrix and vector. It returns an object of class [vsn](#page-1-0), which contains the results of fitting the vsn model to the data.

The most common use case is that you will want to construct a new data object with the vsnnormalized data whose class is the same as that of the input data and which preserves the metadata. This can be achieved by

<span id="page-17-0"></span>

#### <span id="page-18-1"></span>vsnPlotPar 19

```
fit = vsn2(x, \ldots)nx = predict(fit, newdata=x)
```
To simplify this, there exists also a simple wrapper [justvsn](#page-2-0).

# Author(s)

Wolfgang Huber

<span id="page-18-0"></span>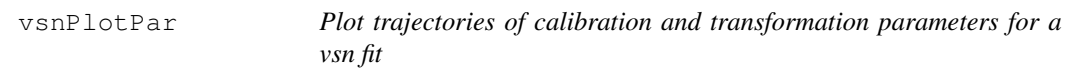

# Description

Plot trajectories of calibration and transformation parameters for a vsn fit

#### Usage

```
vsnPlotPar(x, what, xlab="iter", ylab=what, ...)
```
#### Arguments

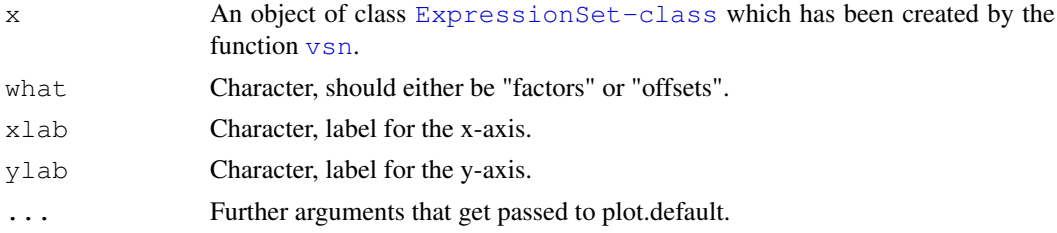

# Details

The plot that is created by this function may help in assessing whether the parameter estimation in [vsn](#page-1-1) was sufficiently converged.

# Value

The function is called for its side effect, creating a plot on the active graphics device.

# Author(s)

Wolfgang Huber <http://www.ebi.ac.uk/huber>

# See Also

[vsn](#page-1-1)

#### Examples

## see example for vsn

#### <span id="page-19-0"></span>Description

Robust estimation of variance-stabilizing and calibrating transformations for microarray data. This function has been superseded by [vsn2](#page-10-0). The function [vsn](#page-1-1) remains in the package for backward compatibility, but for new projects, please use [vsn2](#page-10-0).

# Usage

```
vsn(intensities,
   lts.quantile = 0.5,
   verbose = interface(),
   niter = 10,cvg.\text{check} = \text{NULL}describe.preprocessing = TRUE,
    subsample,
    pstart,
    strata)
```
# Arguments

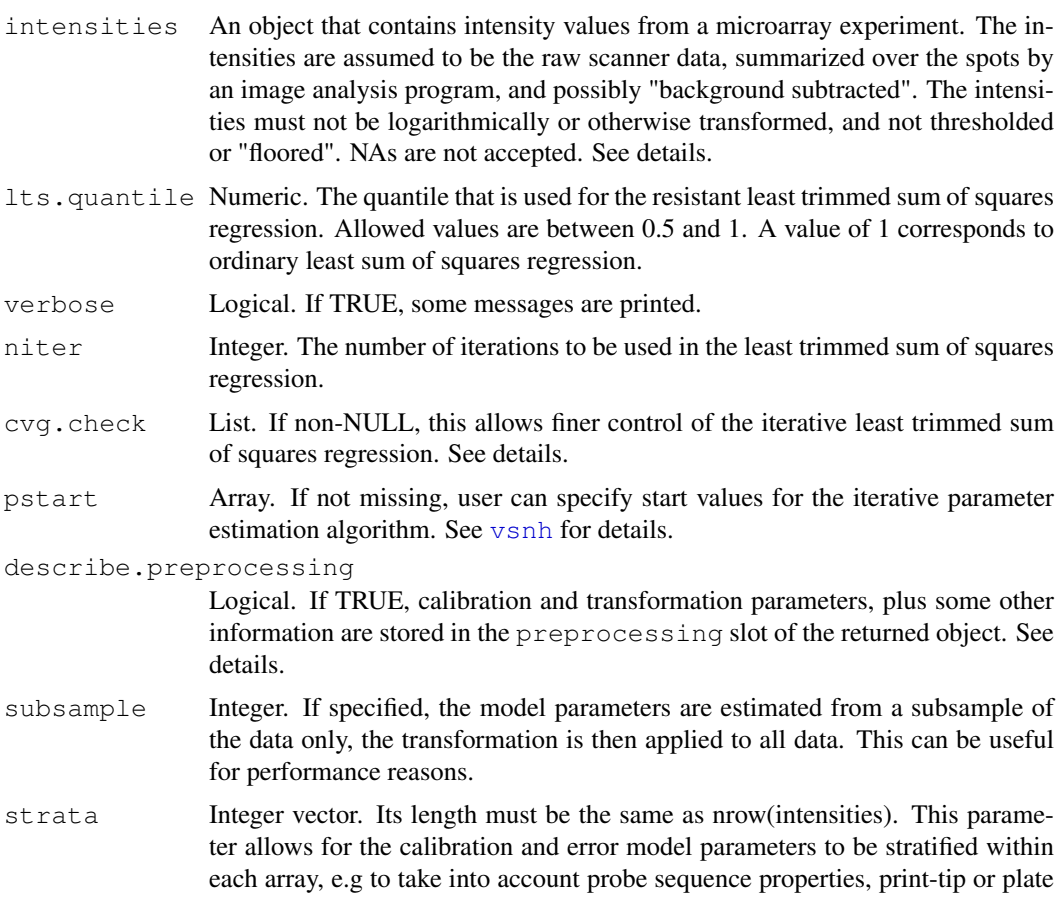

effects. If strata is not specified, one pair of parameters is fitted for every sample (i.e. for every column of intensities). If strata is specified, a pair of parameters is fitted for every stratum within every sample. The strata are coded for by the different integer values. The integer vector strata can be obtained from a factor fac through as.integer(fac), from a character vector str through as. integer (factor(fac)).

# Details

Overview: The function calibrates for sample-to-sample variations through shifting and scaling, and transforms the intensities to a scale where the variance is approximately independent of the mean intensity. The variance stabilizing transformation is equivalent to the natural logarithm in the high-intensity range, and to a linear transformation in the low-intensity range. In an intermediate range, the *arsinh* function interpolates smoothly between the two. For details on the transformation, please see the help page for [vsnh](#page-14-0). The parameters are estimated through a robust variant of maximum likelihood. This assumes that for the majority of genes the expression levels are not much different across the samples, i.e., that only a minority of genes (less than a fraction  $1$ lts.quantile) is differentially expressed.

Even if most genes on an array are differentially expressed, it may still be possible to use the estimator: if a set of non-differentially expressed genes is known, e.g. because they are external controls or reliable 'house-keeping genes', the transformation parameters can be fitted with vsn from the data of these genes, then the transformation can be applied to all data with [vsnh](#page-14-0).

Format: The format of the matrix of intensities is as follows: for the two-color printed array technology, each row corresponds to one spot, and the columns to the different arrays and wavelengths (usually red and green, but could be any number). For example, if there are 10 arrays, the matrix would have 20 columns, columns 1...10 containing the green intensities, and 11...20 the red ones. In fact, the ordering of the columns does not matter to vsn, but it is your responsibility to keep track of it for subsequent analyses. For one-color arrays, each row corresponds to a probe, and each column to an array.

Performance: This function is slow. That is due to the nested iteration loops of the numerical optimization of the likelihood function and the heuristic that identifies the non-outlying data points in the least trimmed squares regression. For large arrays with many tens of thousands of probes, you may want to consider random subsetting: that is, only use a subset of the e.g. 10-20,000 rows of the data matrix intensities to fit the parameters, then apply the transformation to all the data, using [vsnh](#page-14-0). An example for this can be seen in the function [normalize.AffyBatch.vsn](#page-6-0), whose code you can inspect by typing normalize.AffyBatch.vsn on the R command line.

Iteration control: By default, if  $\text{cvg}$ . check is NULL, the function will run the fixed number niter of iterations in the least trimmed sum of squares regression. More fine-grained control can be obtained by passing a list with elements eps and n. If the maximum change between transformed data values is smaller than eps for n subsequent iterations, then the iteration terminates.

Estimated transformation parameters: If describe.preprocessing is TRUE, the transformation parameters are returned in the preprocessing slot of the experimentData slot of the resulting [ExpressionSet](#page-0-0) object, in the form of a [list](#page-0-0) with three elements

- vsnParams: the parameter array (see [vsnh](#page-14-0) for details)
- vsnParamsIter: an array with dimensions c(dim(vsnParams, niter)) that contains the parameter trajectory during the iterative fit process (see also [vsnPlotPar](#page-18-0)).
- vsnTrimSelection: a logical vector that for each row of the intensities matrix reports whether it was below (TRUE) or above (FALSE) the trimming threshold.

If intensities has class [ExpressionSet](#page-0-0), and its experimentData slot has class [MIAME](#page-0-0), then this list is appended to any existing entries in the preprocessing slot. Otherwise, the experimentData object and its preprocessing slot are created.

### Value

An object of class [ExpressionSet](#page-0-0). Differences between the columns of the transformed intensities are "generalized log-ratios", which are shrinkage estimators of the natural logarithm of the fold change. For the transformation parameters, please see the Details.

# Author(s)

Wolfgang Huber <http://www.ebi.ac.uk/huber>

#### **References**

Variance stabilization applied to microarray data calibration and to the quantification of differential expression, Wolfgang Huber, Anja von Heydebreck, Holger Sueltmann, Annemarie Poustka, Martin Vingron; Bioinformatics (2002) 18 Suppl.1 S96-S104.

Parameter estimation for the calibration and variance stabilization of microarray data, Wolfgang Huber, Anja von Heydebreck, Holger Sueltmann, Annemarie Poustka, and Martin Vingron; Statistical Applications in Genetics and Molecular Biology (2003) Vol. 2 No. 1, Article 3. http://www.bepress.com/sagmb/vol2/iss1

# See Also

[vsnh](#page-14-0), [vsnPlotPar](#page-18-0), [ExpressionSet-class](#page-0-0), [MIAME-class](#page-0-0), [normalize.AffyBatch.vsn](#page-6-0)

#### Examples

```
data(kidney)
log.na = function(x) log(ifelse(x>0, x, NA))plot(log.na(exprs(kidney)), pch=".", main="log-log")
vsnkid = vsn(kidney) ## transform and calibrate
plot(exprs(vsnkid), pch=".", main="h-h")
meanSdPlot(vsnkid)
## this should always hold true
params = preproc(description(vsnkid))$vsnParams
stopifnot(all(vsnh(exprs(kidney), params) == exprs(vsnkid)))
```
# Index

∗Topic classes vsn, [2](#page-1-2) vsnInput, [1](#page-0-2) ∗Topic datagen sagmbSimulateData, [9](#page-8-0) ∗Topic datasets kidney, [4](#page-3-0) lymphoma, [5](#page-4-0) ∗Topic hplot meanSdPlot, [6](#page-5-0) vsnPlotPar, [19](#page-18-1) ∗Topic methods meanSdPlot, [6](#page-5-0) ∗Topic package vsn-package, [18](#page-17-0) ∗Topic robust vsn.old, [20](#page-19-0) [,vsn-method *(*vsn*)*, [2](#page-1-2) [,vsnInput-method *(*vsnInput*)*, [1](#page-0-2)

```
AffyBatch, 3, 8, 13, 14, 18
```

```
class:vsn (vsn), 2
class:vsnInput (vsnInput), 1
coef,vsn-method (vsn), 2
coefficients,vsn-method (vsn), 2
coerce, RGList, NChannelSet-method
       (vsn2), 11
```
dim,vsn-method *(*vsn*)*, [2](#page-1-2) dim,vsnInput-method *(*vsnInput*)*, [1](#page-0-2)

```
ExpressionSet, 2–6, 13, 14, 18, 21, 22
ExpressionSet-class, 19, 22
exprs,vsn-method (vsn), 2
```

```
justvsn, 3, 7, 11, 14, 15, 18, 19
```
kidney, [4](#page-3-0)

list, *21* logLik,vsnInput-method *(*logLik-methods*)*, [17](#page-16-0) logLik-methods, [17](#page-16-0) lymphoma, [5](#page-4-0)

```
matrix, 6
meanSdPlot, 6
meanSdPlot,ExpressionSet-method
       (meanSdPlot), 6
meanSdPlot,matrix-method
       (meanSdPlot), 6
meanSdPlot, vsn-method
       (meanSdPlot), 6
meanSdPlot-methods (meanSdPlot), 6
medpolish, 8
MIAME, 22
MIAME-class, 22
```

```
NChannelSet, 13–15, 18
ncol,vsn-method (vsn), 2
ncol,vsnInput-method (vsnInput), 1
normalize.AffyBatch.vsn, 7, 21, 22
nrow,vsn-method (vsn), 2
nrow,vsnInput-method (vsnInput), 1
```

```
plotVsnLogLik (logLik-methods), 17
predict, 3, 14, 15
predict,vsn-method (vsn2trsf), 14
```
RGList, *13–15*, *18* rma, *3*

sagmbAssess *(*sagmbSimulateData*)*, [9](#page-8-0) sagmbSimulateData, [9](#page-8-0) scalingFactorTransformation, [10](#page-9-0) show,vsn-method *(*vsn*)*, [2](#page-1-2) show,vsnInput-method *(*vsnInput*)*, [1](#page-0-2)

```
vsn, 1, 2, 5–7, 9–16, 18–20
vsn (vsn.old), 20
vsn-class (vsn), 2
vsn-package, 18
vsn.old, 20
vsn2, 1–4, 7, 8, 11, 14, 15, 17, 18, 20
vsn2,AffyBatch-method (vsn2), 11
vsn2,ExpressionSet-method (vsn2),
        11
vsn2,matrix-method (vsn2), 11
vsn2,NChannelSet-method (vsn2), 11
vsn2,numeric-method (vsn2), 11
```
24 INDEX

```
vsn2,RGList-method
(vsn2
)
, 11
vsn2-methods
(vsn2
)
, 11
vsn2trsf
, 14
vsnh
, 15
, 20–22
vsnInput
,
1
, 17
vsnInput-class
(vsnInput
)
,
1
vsnMatrix
(vsn2
)
, 11
vsnPlotPar
, 19
, 21, 22
vsnrma
(justvsn
)
,
3
```